# TRISS 2000 vs. TRISS 9

Die bisherigen Versionen von TRISS konnten unter Windows gestartet und betrieben werden, basierten jedoch allesamt auf dem Betriebssystem DOS. TRISS 2000 wurde vollständig neu geschrieben und berücksichtigt 32-Bit Technologie.

Der Funktionsumfang von TRISS 2000 wurde den neusten technologischen Erkenntnissen angepasst und punktuell erheblich erweitert. Anwenderwünsche wurden umfassend berücksichtigt und wo möglich integriert. Daten, welche mit früheren Versionen von TRISS erfasst wurden, können, von wenigen Ausnahmen abgesehen, weiterhin eingesehen und verwendet werden. Jedoch: Die offenen Architekturen von TRISS und TRISS 2000 übergeben dem Anwender weitreichende Freiheiten. Entsprechend kann es vorkommen, dass nicht alle vom Benutzer in der Vergangenheit erfassten Daten in der gleichen Form und Logik weiterverwendet werden können.

Da wie erwähnt das Programm völlig neu geschrieben wurde, können Änderungen nicht abschliessend aufgeführt werden. Die nachfolgenden Abschnitte besprechen einige wichtigsten Neuerungen und Änderungen.

# **Änderungen allgemeiner Art**

Viele Änderungen sind grundsätzlicher Natur. Hier die wichtigsten:

Die meisten Schaltflächen und Symbole sind mit so genannten Tool Tipps versehen. Wenn Sie mit der Maus eine kure Zeit lang auf einer Schaltfläche oder einem Symbol verharren, erscheint unter dem Cursor ein kleines Fenster mit erweiterten Angaben zum entsprechenden Symbol respektive der entsprechenden Schaltfläche.

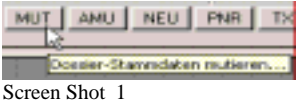

Verweilen Sie mit dem Mauszeiger kurze Zeit über dem Element, zu dem Sie Hilfe benötigen.

Einträge und Änderungen werden automatisch mit Workstation und eingeloggtem Anwender gestempelt. Wichtige Vorgänge darüber hinaus in einer History aufgezeichnet.

Auswertungen werden über das neue Modul "Marketing" gesteuert.

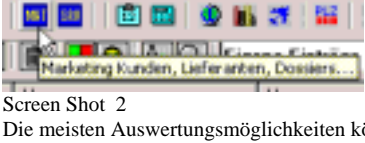

Die meisten Auswertungsmöglichkeiten können jedoch auch in den einzelnen Modulen vorgenommen werden.

Fremdwährungsvorgänge werden weitergehend unterstützt.

TRISS 2000 ist filial-

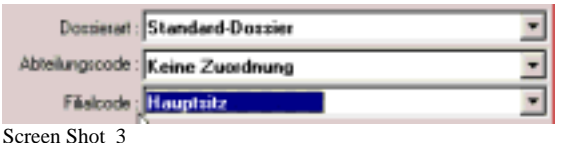

- und kostenstellenfähig.

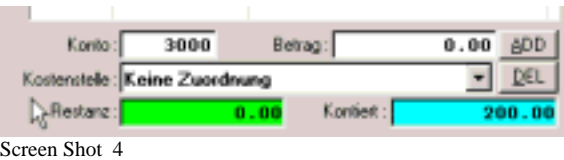

Einige Felder müssen zwingend ausgefüllt werden, um statistische Konsistenz zu gewährleisten.

TRISS 2000 unterscheidet zwischen einem Betrachtermodus und einem Bearbeitungsmodus. In der Regel können erfasste Daten nur über den Mutationsmodus verändert werden, was weitgehend vor versehentlichen Änderungen schützt.

Nach wie vor sind alle für den "normalen" Betrieb eines KMU Retailers nötigen Module in der Grundlizenz enthalten. TRISS 2000 kann im Einzelfall jedoch substanziell erweitert werden. Zum Beispiel: IPI, LSV Einzug, Clubverwaltung, Reisebdingungsadministration, automatisierte Ticketing Fakturierung.

# **Die ToDo-List erweitert die Queue Verwaltung**

Die ToDo-List dient als Cockpit für die tägliche Arbeit mit TRISS 2000. Von hier aus starten Sie alle Module. TRISS 2000 ist aber so aufgebaut, dass Sie für Ihre tägliche Arbeit nur das Modul Dossier benötigen, denn bei Bedarf verzweigt TRISS 2000 in den meisten Fällen automatisch in das jeweils zuständige Modul.

Wenn Sie sich bei TRISS 2000 einloggen, registriert das Programm Ihr Kürzel und erkennt Ihre Arbeit während der ganzen Session. In der ToDo-List zeigt TRISS 2000 die verschiedenen Queues an. Sie können wahlweise Ihre eigenen (Standard), alle oder diejenigen anderer Mitarbeiter anzeigen lassen. Zudem verhindert ein Datumfilter, dass Einträge, welche noch nicht, oder nicht mehr aktuell sind, angezeigt werden und die Maske so überladen, dass Sie die Übersicht verlieren.

Ein Doppelklick auf ein angezeigtes Element bringt Sie direkt dort hin.

Sie können die einzelnen Queue Einträge jedem beliebigen Mitarbeiter zuweisen,. Als Absender werden Sie automatisch erkannt und der Eintrag entsprechend gekennzeichnet.

Neben den bereits bekannten Queues für Dossiers, Kunden und Lieferanten, werden von TRISS gewisse Vorgänge automatisch überwacht und bei Bedarf in eine entsprechend Queue geschrieben. Welche Regeln TRISS 2000 bei diesen Überwachungen anwenden soll, wird bei der Programminstallation festgelegt. Anwender haben keinen Einfluss auf diese Regeln. Zum Beispiel überwacht TRISS 2000 auf Wunsch, ob die Dokumente eines Auftrags bereits im Haus sind (Dossier Dok-Request) und ob Sie bereits versandt wurden (Dossier Dok-Deadline) und zeigt, bei welchen Dossiers die Anzahlungs- respektive Restzahlungstermine verfallen sind.

Jedem Anwender (User) wird zusätzlich eine persönliche Queue eröffnet. Auf diese Queue hat nur er selbst Zugriff. Andere Anwender können sie weder einsehen, noch Einträge darin speichern.

In der ToDo-List werden ebenfalls die Tages-News angezeigt. Der Systemadministrator kann im Servicemodul Informationen erfassen und diese ab einem bestimmten Datum in den Tages-News der ToDo-List anzeigen lassen.

# **Änderungen in der Dossierverwaltung**

#### **Stammdaten**

Die Dossierstammdaten wurden verfeinert. Entsprechend vielfältiger sind die denn auch die Auswertungsmöglichkeiten.

Jedes Dossier wird automatisch einer Filiale zugeordnet. Welcher Filiale es zugeordnet wird, hängt vom Login des Anwenders ab. Wird TRISS 2000 nicht im Filialmodus benutzt, weisst das Programm die Dossiers dem Hauptsitz zu.

Abreise- und Rückreisedatum werden auf Grund der eingegebenen Leistungen automatisch ermittelt und eingetragen. Wahlweise kann der Eintrag auch manuell erfolgen oder überschrieben werden.

Das Feld "Dossierart" bestimmt, wie TRISS 2000 die Daten verwalten und behandeln soll. TRISS 9 kannte nur eine Dossierart, nämlich das Standard-Dossier. In TRISS 2000 zwischen verschiedenen Dossiers unterschieden werden. Zum Beispiel kann ein Dossier als Muster-Dossier bezeichnet werden und alle Informationen beinhalten, welche im Rahmen einer Gruppenreise angeboten werden. Bei Bedarf kann dieses Muster-Dossier dann schnell und einfach auf einen neuen Teilnehmer einer Gruppenreise kopiert werden. Ausgewertet werden können wahlweise alle oder einzelne Dossierarten. Zurzeit können folgenden Dossierarten gewählt werden. Standard-Dossier (Grundeinstellung), Offerte, Gutscheinverkauf, Gutschrift (ohne Dossier) und Muster-Dossier. Die Dossierart kann mutiert werden. So kann zum Beispiel eine Offerte einfach in ein Standard-Dossier geändert werden.

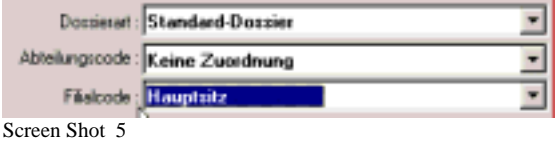

Unter "Dossier zHd" kann wahlweise ein Name eingetragen werden oder eine ganze Lieferadresse aus dem Kontaktregister der Kundenkartei.

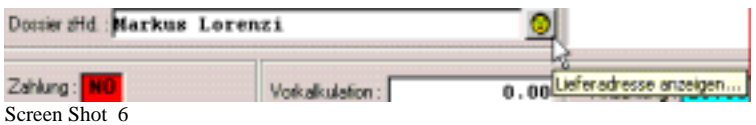

Im Dossierstammfenster wird eine Übersicht über die erfassten Leistungen, Buchungen und Dokumente angezeigt. Ein Doppelklick führt den Anwender direkt auf das jeweilige Element.

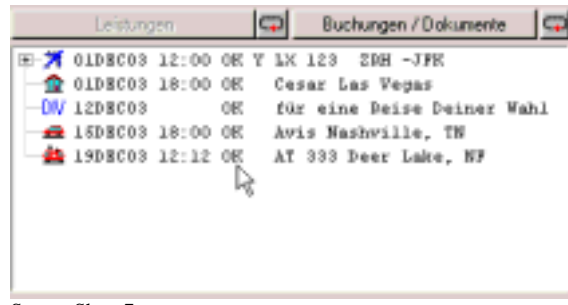

Screen Shot 7

Ein Dossier kann zurzeit auf über 45 Arten gesucht werden. Darüber hinaus ermöglichen Filter die Suche und Suchresultate zusätzlich zu optimieren. So kann zum Beispiel bei der Suche nach Passagiernamen angegeben werden, ob nach einem Teilbereich oder einer vollständigen Entsprechung gesucht werden soll.

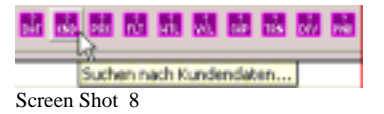

Soweit von der Geschäftsleitung nicht anders bestimmt, kann ein Dossier einem

anderen Sachbearbeiter zugewiesen werden.

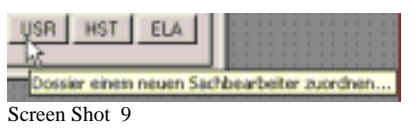

TRISS 2000 ist Multi-CRS und Multi-PNR fähig. Das bedeutet, dass einem Dossier mehrere PNR von gleichen oder verschiedenen CRS zugewiesen werden können. Dass gleiche PNR kann in mehrere Dossiers geschrieben werden. Die einzelnen Segmente können vor automatischem Überschreiben durch einen erneuten CRS Import geschützt werden.

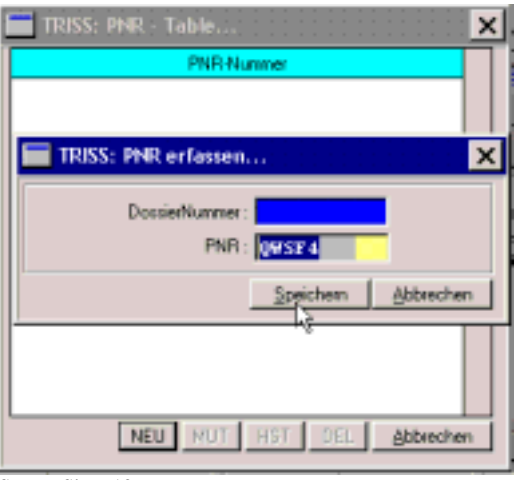

Screen Shot 10

Die Aufforderung wann und in welchem Umfang Anzahlungen zu leisten sind, kann nachträglich mutiert werden.

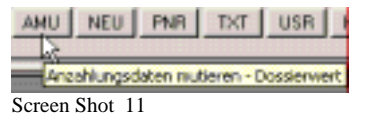

Dossiers können als erledigt markiert werden. TRISS 2000 prüft zuvor, ob alle systemlogischen Bedingungen erfüllt sind.

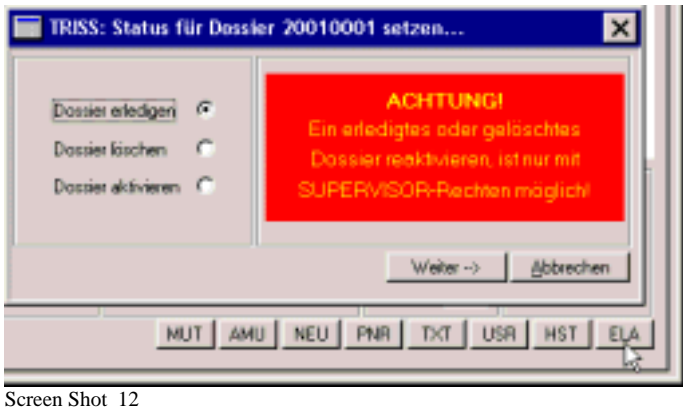

**Leistungen PAX (Teilnehmerinformationen)** 

Obwohl nicht zwingend erforderlich, sollten Sie grundsätzlich die Namen der Reisenden erfassen. Der zu oberst stehende Pax wird von TRISS als Tour Conductor behandelt. Sein Name kann auf Dokumenten separat aufgeführt werden.

Die Reihenfolge der eingegebenen Passagiere kann nachträglich verändert werden.

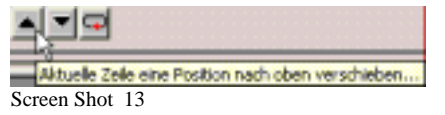

TRISS 2000 unterscheidet nicht mehr automatisch auf Grund des Geburtsdatums ob es sich um einen Erwachsenen Teilnehmer, ein Kind oder Kleinkind handelt.

Für jeden Teilnehmer können zusätzliche Dossier spezifische Informationen gespeichert werden. Diese können wahlweise aus dem Angehörigenregister des Kundenstamms übernommen oder manuell eingetragen werden. Die hier erfassten Zusatzinformationen benötigt TRISS 2000 insbesondere zum Erstellen einschlägiger Listen.

Per Mausklick können alle im Angehörigenregister des Kundenstamms erfassten Angehörigen in die Teilnehmerliste übernommen werden.

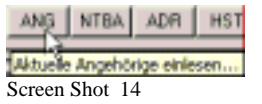

Die Teilnehmerliste kann mit so genannten NTBA (name to be advised) Einträgen gefüllt werden, was dazu führt, dass die Anzahl Pax auf den Listen und am Bildschirm korrekt gezählt wird, obgleich noch nicht alle Namen eingetragen wurden.

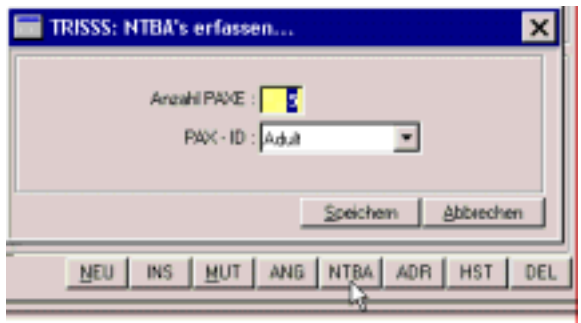

Screen Shot 15

Jedem Teilnehmer kann mit einer Adresse aus dem Kundenstamm verknüpft werden. Einige Dokumente verwenden dann diese Adresse (z.B. Adressliste von Teilnehmern einer Gruppenreise) und bei Kundendokumenten kann der Anwender jeweils zwischen verschieden Adressen auswählen. Diese Funktion wird vor allem dann benötigt, wenn mit TRISS 2000 im Operating betrieben wird und andere Reisebüros oder Consolidators (z.B. Vereine) beliefert werden.

#### *Bitte beachten Sie*

*TRISS 2000 wurde als Retail Programm konzipiert, entwickelt und optimiert. Trotzdem unterstützt die Funktionalität ein einfaches Operating. TRISS 2000 verfügt aber weder über eine Kontingentsverwaltung noch über Funktionen zur Ausfertigung von Massendokumenten (z.B. Charterketten).* 

**Leistungen FLT (Flug Informationen)**

Sinngemäss gelten die folgenden Angaben auch für die Leistungen HTL, CAR. TRN, SHP, DIV und die Rechnungszeilen.

Die Reihenfolge der eingegebenen Segmente kann nachträglich verändert werden.

In jedem Flugsegment können mehr Daten als bisher verwaltet werden. Zum Beispiel: Remarks, Terminal, Flugzeit, Equipment, Freigepäck, Check-In Zeit, Sitzklasse, Operating Carrier.

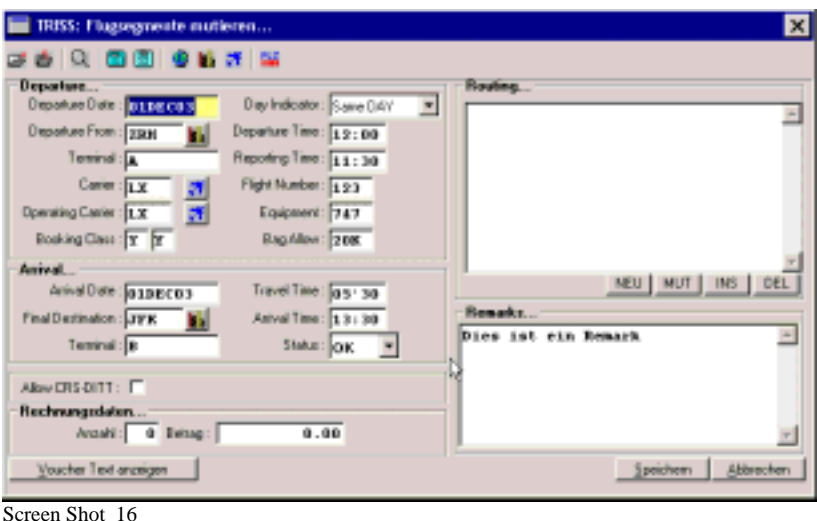

Jeder Leistung können Pax zugewiesen werden.

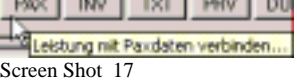

Mehr Variablen zum Erstellen von Dokumenten.

Leistungen in Dokumenten werden chronologisch aufgeführt.

Häufig verwendete Leistungen können gespeichert (SFI) und später in andere Dossiers eingelesen werden. (SFI = store frequently used item, RFI = read frequently used item)

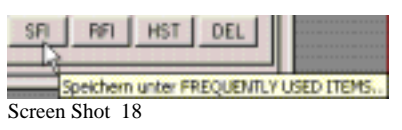

Jedem Segment können beliebig viele Textbausteine zugewiesen werden.

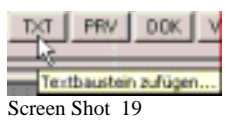

Zu jedem Segment kann individuell ein Voucher mit umfassenden Informationen gedruckt werden. Welche Informationen der Voucher enthalten soll, bestimmt der Anwender selbst. Es können beliebig viele Voucher Typen definiert werden. Der Druck erfolgt auf perforierte A4 Formulare. Endlosmatrixdruck wird nicht unterstützt.

**Hotel, Mietwagen, Bahn, Schiff, übrige Leistungen** 

Die Datenverwaltung dieser Leistungstypen wurde sinngemäss ebenfalls erweitert. An der grundsätzlichen Logik wurde festgehalten, was einen einfachen und nahtlosen Umstieg ermöglicht.

#### **Änderungen im Dossierregister Rechnungswesen**

Der Ausbau der Funktionalität brachte es mit sich, dass dieser Bereich grosse Änderungen erfahren hat. Das Grundprinzip der Trennung zwischen erfasster Leistung und Rechnungsstellung bleibt aber bestehen, obwohl von jedem Leistungs-Tab aus direkt in die Rechnungszeile gesprungen werden kann. Wird auf der Karteikarte der einzelnen Leistungen ein Preis eingetragen, so unterstützt TRISS die Rechnungstellung, indem es die wichtigsten Felder der Rechnungszeile bereits ausfüllt und zur Bestätigung oder Ergänzung vorschlägt. Weitere nennenswerte Neuerungen:

Der Rechnungstext in der Rechnungszeile ist nicht mehr begrenzt und wird automatisch umgebrochen.

Die Fremdwährungsfähigkeit ist nun auch für Anzahlungen gewährleistet.

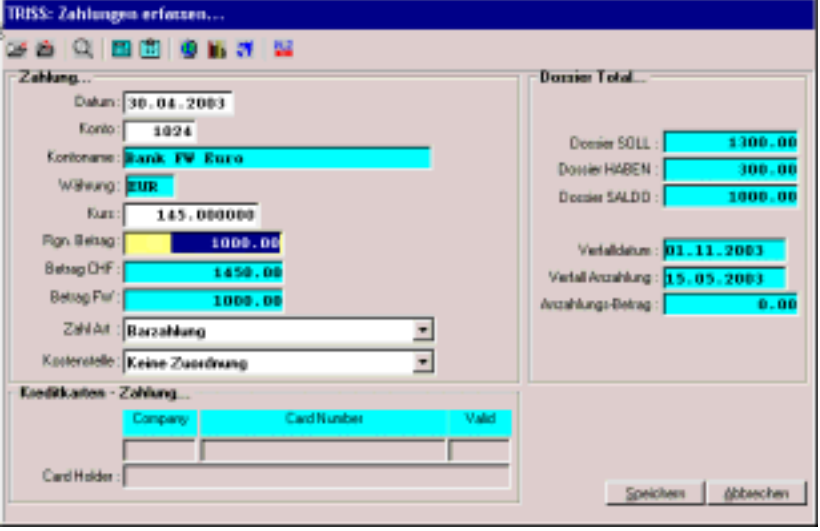

Screen Shot 20

Die Anzahl der Anzahlungen für jedes Dossier unterliegt keinen Beschränkungen mehr.

Häufig verwendete Rechnungszeilen können vollständig gespeichert (SFI) und später in andere Dossiers eingelesen werden.

Die Fremdwährungsfähigkeit kann bei Bedarf noch erweitert werden. Zum Beispiel mit den kostenpflichtigen Funktionen "Netto / Brutto tauschen"; "reziproke Rechnungsstellung".

Alle Zahlungen die ein Dossier betreffen, werden unabhängig ob ein Debitor schon erstellt ist oder nicht auf einer Maske erfasst. TRISS 2000 merkt selbst, ob es einen Debitor auszugleichen gilt, oder der Betrag im Anzahlungstopf geäufnet werden muss.

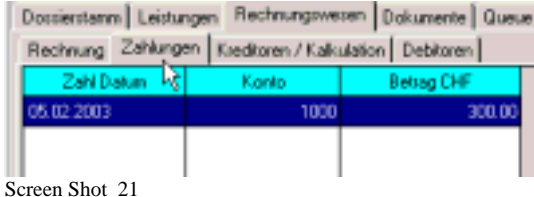

Zahlungseingänge über Internet müssen nicht mehr zwingend auf eine Floppy Diskette geschrieben werden, sondern können in ein frei definierbares Verzeichnis auf der Harddisk des Anwenders abgelegt werden.

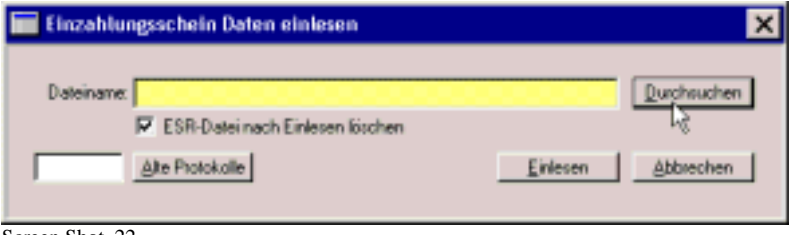

Screen Shot 22

Alle Details zu den verknüpften Kreditoren sind von den Dossiers aus ersichtlich.

#### **Dokumentverwaltung**

Sind die Dokumente vom Lieferanten eingetroffen? Welche fehlen? Was wurde wie und wann an den Kunden ausgeliefert? Um Antworten auf diese und weiter Fragen zu erhalten, wurde die Dokumentverwaltung umfassend überarbeitet und mit zusätzlichen Funktionen versehen:

In einer mehrstufigen Dokumentverwaltung setzt TRISS 2000 fehlende oder noch nicht ausgelieferte Dokumente automatisch auf eine Queue.

Beschaffungs- und Abgabeinformationen können detailliert verwaltet werden und sind schon auf der Dossier Grundmaske ersichtlich. Pendente Arbeiten werden automatisch auf einer Queue angezeigt. Weit verbreitete Queue Einträge wie "Doks da?" erübrigen sich.

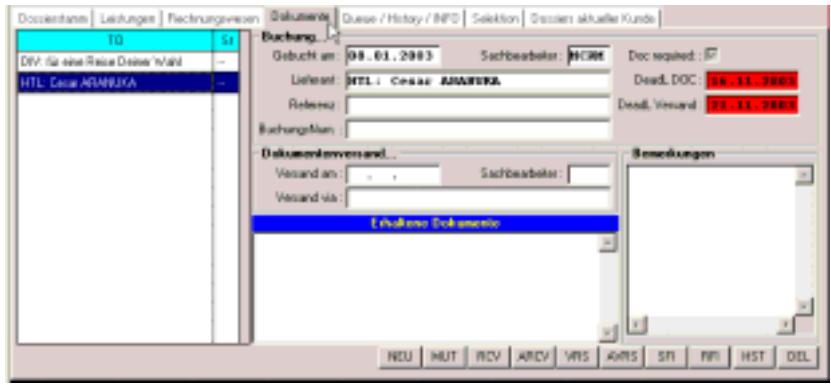

Screen Shot 23

## **Reisehistory**

Über die zusätzliche Registerkarte "Dossiers aktueller Kunde" können Schlüsselinformationen weiterer Dossiers dieses Kunden eingesehen werden. Bei Bedarf kann direkt in ein anderes Dossier gewechselt werden. Die Anzeige lässt sich auf das Datum bezogen einschränken und zeigt Soll, Haben und Saldo, was eine rasche erste Kreditprüfung ermöglicht. Selektion

Der Statistikcode ist zwar nach wie vor vorhanden, dürfte jedoch in den meisten Fällen von Selektionscodes verdrängt werden. Beim Statistikcode war es unabdingbar, dass sich die Anwender strikt an eine ausgeklügelte Logik hielten, diese aber in der Regel schon nach wenigen Monaten oder Jahren auf Grund neuer Erkenntnisse über Bord geworfen wurde. In der Folge wurde das Feld Statistikcode in vielen Betrieben nicht mehr oder nicht mehr konsequent verwendet, obwohl es sich dabei um eine äusserst nützliche Information handelt. Neu:

Jedes Dossier kann mit beliebig vielen Selektionskriterien versehen werden, was eine noch gezieltere Auswertung zulässt.

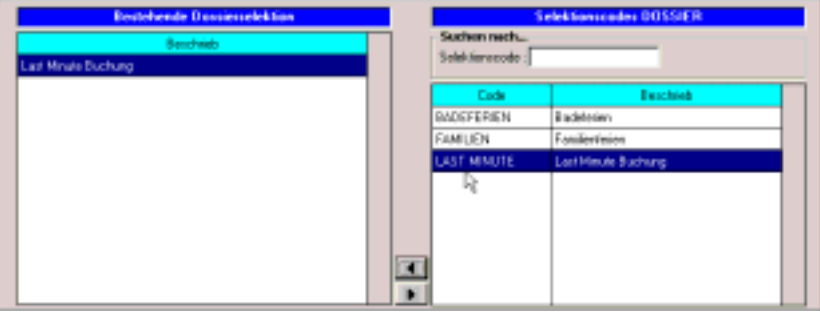

Screen Shot 24

# **Änderungen im Kundenstamm**

Die Änderungen gelten sinngemäss auch für die übrigen Adresskarteien.

E-Mail Adressen und Homepage können erfasst werden. Ein Link ermöglicht das direkte Versenden von E-Mails und Einsehen der Homepage.

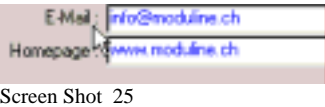

Ein Versand kann nicht mehr nur an eine Adresse erfolgen, sondern auch an Kontakte. Mailings können gleichzeitig an mehrere Kontakte einer Adresse verschickt werden.

Für Kunden-, Lieferanten- und Provider-Adressen können Standardvorlagen erfasst werden, zum Beispiel Begleitschreiben für Prospektanfragen. Werden solche Standardschreiben versandt, speichert TRISS 2000 eine 1:1 Kopie und führt eine Print History. Die Kopien können jederzeit eingesehen und bei Bedarf nochmals gedruckt werden. Das Erstellen von Hardcopies (Archivkopien) erübrigt sich.

Mailings (Massenversende) werden nicht mehr über die TRISS interne Textverarbeitung realisiert, sondern: Die selektierten Informationen werden als DBF File an die Standardtextverarbeitung übergeben. Damit können Sie die weitreichenden Funktionen moderner Mailmerge Programme (z.B. Word Serienbrief Funktion) optimal nutzen.

Kundenumsätze lassen sich konsolidiert ausdrucken.

Die Bankdateneingabe ist LSV kompatibel (Das LSV Modul ist nicht Bestandteil des Lieferumfangs).

Es sind beliebig viele Infoeinträge möglich.

Die zu einem Kunden gehörenden Dossiers werden im Kundenstamm nicht mehr angezeigt. Sie können einerseits über das Marketingmodul ausgewertet, oder in der Dossierverwaltung eingesehen werden

# **Änderungen im Lieferantenstamm**

Jedem Lieferanten können Kreditorendefaults und ein LSV Belastungsplan hinterlegt werden.

#### **Neu: Providerstamm**

Dieser Adressstamm war bisher nur in der Tour Operator Erweiterung verfügbar. Im Gegensatz zu Lieferanten (Kreditoren, Rechnungssteller) sind Provider die effektiven Leistungserbringer. Die Verknüpfung von Leistungen mit Providern ermöglicht zum Beispiel den Ausdruck von leistungsbezogenen Vouchern.

# **Änderungen im Servicemodul**

Stark erweiterte Verwaltung von Voreinstellungen und anwenderspezifischen Definitionen.

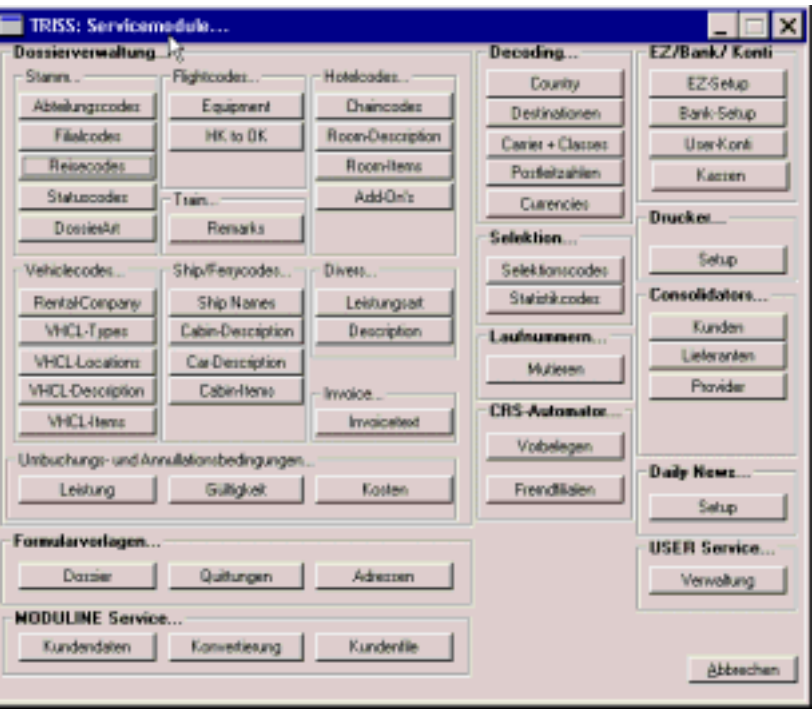

Screen Shot 26

Das Servicemodul ist völlig neu aufgebaut und bietet dem Anwender weitreichende Möglichkeiten, TRISS individuellen Bedürfnissen anzupassen.

Mehrere hundert direkte Verknüpfung zu reisespezifischen Internetseiten sind bereits definiert und können vom Anwender frei ergänzt und geändert werden. Zu jedem Land, vielen Städten und Airlines gibt es einen tourismusrelevanten Link. Zusätzlich verweisen die Länderinformationen direkt, also ohne Umweg über etwaige Hauptseiten auf die Reisehinweise des EDA, Adressen der zuständigen Schweizer Botschaften und das World Fact Book der CIA.

# **Textbausteine**

werden in frei definierbaren Ordnern mehrsprachig verwaltet.

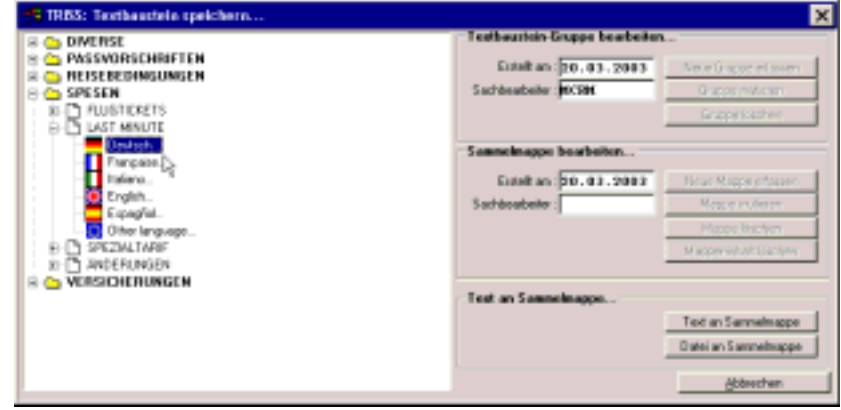

Screen Shot 27

### **Elektronische Einbindung**

Alle von TRISS erstellten Dokumente können an das E-Mail Programm von Outlook übergeben werden. TRISS erstellt eine PDF Datei, startet das E-Mail Programm und

schlägt den in den Stammdaten erfassten Adressaten vor.

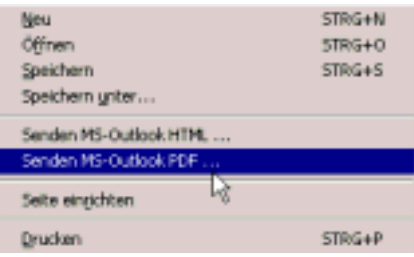

Screen Shot 28

Neben dem PDF Format kann jedes Dokument auch im HTML Format versandt werden. Wenn Ihr Logo in Form eines Fonts vorliegt, können so Dokumente versandt werden, welche sich kaum mehr von einem gedruckten Original unterseiden.

Als kostenpflichtige Zusatzleistung erstellt Moduline solche Fonts.

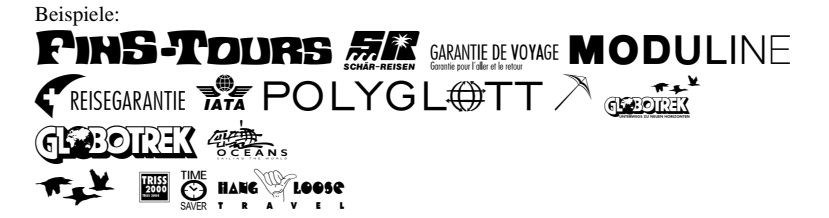

### **Weiter Neuerungen**

Wie Eingangs erwähnt: Es wurden hier nur einige markante Änderungen aufgeführt. In Tat und Wahrheit aber ist TRISS 2000 ein völlig neues Programm, welches allerdings, von wenigen Ausnahmen abgesehen, alle Funktionen von TRISS 9 abdeckt.

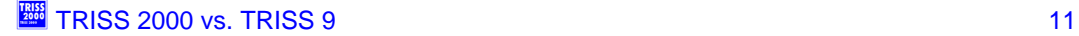